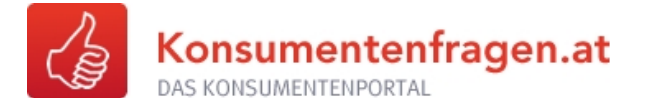

# **ÜBUNGS-NL NR. 4, SEPTEMBER 2014 BITS AND BYTES**

# **Hintergrund und Informationen für Lehrkräfte**

**Zeitaufwand**: 1 Unterrichtseinheit

**Fächerbezug**: 7. Schulstufe, Mathematik (Präfixe und Rechnen mit Potenzen)

Diese Unterrichtseinheit beschäftigt sich mit den Begriffen Bit und Byte sowie den Binär- und den Dezimalpräfixen. Den Abschluss bilden einfache Rechnungen mit Bits & Bytes (Speicherkapazität, Dateigröße und Download-Geschwindigkeit).

## **Vorbereitung**

Ausdruck der Dateien "Arbeitsblatt Schülerinnen und Schüler" und "Infoblatt Binär- und Dezimalpräfixe" - 1x pro Schülerin und Schüler.

# **Aufgabe 1: Quiz**

**Lehrkraft**: Einstieg über 3 Quizfragen: Jede Schülerin bzw. jeder Schüler beantwortet für sich. Dann wird die Lösung im Plenum besprochen.

- 1. Wie viele Songs im MP3-Format mit jeweils 4 Megabyte kann man auf einer Festplatte mit 1 Terabyte speichern?
	- a. 2.500 Songs
	- b. 250.000 Songs (richtige Antwort; 10 x 1011 Byte : 4 x 106 Byte = 2,5 x 105)
	- c. 25 Mio. Songs
- 2. Du arbeitest mit einem Freund / einer Freundin an einem gemeinsamen Klassenprojekt. Dafür hast Du eine PowerPoint-Präsentation mit 100 Megabyte erstellt und möchtest sie nun so schnell als möglich an dein Gegenüber senden. Leider hast du nur eine langsame Internet-Anbindung mit einer Übertragungsgeschwindigkeit von 256 kbit/s. Wie lange wird die Übermittlung circa dauern?
	- a. 50 Sekunden
	- b. 5 Minuten
	- c. 50 Minuten (richtige Antwort; 8 x 108 bit : 2,56 x 105 bit/s = ca. 3.000 s / :60 = 50 Minuten)

Seite 1 von 6

**Copyright:** Alle Rechte vorbehalten. Die verwendeten Texte, Bilder und Grafiken sowie das Layout dieser Seiten unterliegen weltweitem Urheberrecht. Die unerlaubte Verwendung, Reproduktion oder<br>Weitergabe einzelner Inhale

- 3. Du hast in einem Elektronikmarkt gerade ein Schnäppchen erstanden: einen USB-Stick mit 8 Gigabyte um 5 Euro. Als du ihn zu Hause an deinem Computer ansteckst, zeigt dieser nur 7,45 Gigabyte Speicherkapazität. Was ist der Grund dafür?
	- a. Typisch Sonderangebot: Wegen des geringen Preises wurden sehr viele Bytes eingespart.
	- b. Mein Computer ist schon ziemlich alt der schafft einfach nicht mehr.
	- c. Eine ziemlich komplizierte Sache, die mit den Unterschieden zwischen Dezimal- und Binärsystem zu tun hat. (richtige Antwort).

### **Zeitaufwand**: 10 Minuten

# **Aufgabe 2: Rechnungen mit Bits & Bytes**

Lehrkraft teilt Schülerinnen und Schüler in Gruppen zu je 3 bis 5 ein und gibt die folgenden Aufgaben. Am Ende werden die Rechengänge und Ergebnisse mit der gesamten Klasse verglichen.

#### **Berechnung**

#### ▪ **Speicherkapazität**:

Laut einem Bericht vom August 2012 fielen bei Facebook schon damals jeden Tag unvorstellbare 500 Terabyte neue Daten an. Diese Daten wurden in einem einzigen "Cluster" gespeichert, der bis zu 100 Petabyte Daten aufnehmen konnte.

Frage: Wie viele Tage können in diesem Cluster Daten abgelegt werden, wenn der Speicher zu Beginn leer ist (auf ganze Tage gerundet)?

#### ▪ **Dateigröße**:

Dieser Bericht vom August 2012 informierte auch darüber, dass täglich 300 Millionen Fotos hochgeladen wurden.

Frage: Unter der Annahme, dass 3 Fünftel der gesamten Datenmenge von 500 TB pro Tag aus Fotos bestanden: Wie groß war eine Fotodatei durchschnittlich?

### ▪ **Zeitdauer für den Download eines Films**:

Ein Film mit 4 GB soll aus dem Internet mit einer Download-Geschwindigkeit von 400 kbit/s heruntergeladen werden.

### **Frage: Wie lange dauert der Download in Stunden und Minuten?**

**Zeitaufwand**: 40 Minuten

# **Aufgabe 3: Hintergrundinformation "Bits & Bytes**

Während "1 Bit" (englisch "binary digit" = Binärziffer) die kleinste Dateneinheit darstellt und etwa als Angabe für die Übertragungsgeschwindigkeit ("Bitrate") einer Internet-Verbindung verwendet wird (zB 1kbit/s), wird das "Byte" (Kunstwort aus englisch "bit" = bisschen und "bite" = Bissen) für Datenmengen oder Kapazitätsangaben von Speichermedien verwendet (z.B. 10 MB). Dabei besteht folgender Zusammenhang zwischen Bits und Bytes: 1 Byte (1 B) = 8 bits.

Um bei größeren Übertragungsgeschwindigkeiten oder Datenmengen Zahlen mit vielen Stellen zu vermeiden, werden Präfixe verwendet (etwa "kilo", "Mega", "Giga" usw). Dabei kann man zwischen "Dezimalpräfixen" und "Binärpräfixen" unterscheiden. Der Grund für diese Unterscheidung besteht darin, dass in der Informationstechnologie nicht das im Alltag gebräuchliche Dezimal-, sondern das Binärsystem angewandt wird (im Dezimalsystem wird "10", im Binärsystem dagegen "2" als Basis verwendet). So bedeutet der Präfix "kilo" (abgekürzt "k") im Dezimalsystem "1.000" (oder in Exponentialschreibweise: "103"), im Binärsystem dagegen "210", was der Zahl "1.024" im Dezimalsystem entspricht.

Um Klarheit zu schaffen, ob mit der Angabe von z.B. "1 Kilobyte" nun 1.000 Bytes (im Dezimalsystem) oder 1.024 Bytes (im Binärsystem) gemeint sind, gibt es seit 1996 die Empfehlung, die Bezeichnungen "Kilobyte", "Megabyte", "Gigabyte" usw. nur im Dezimalsystem zu verwenden, im Binärsystem dagegen mit eigenen Präfixen zu arbeiten: z.B. "Kibibyte (KiB)", "Mebibyte (MiB)", "Gibibyte (GiB)" usw.

Diese Empfehlung hat sich in der Praxis allerdings nicht vollständig durchgesetzt. Hersteller von Massenspeichermedien (wie Festplatten, USB-Sticks und DVD-Rohlingen) verwenden durchwegs die Dezimalpräfixe entsprechend der Empfehlung (z.B. hat ein mit "4,7 GB" bezeichneter DVD-Rohling tatsächlich ein Speichervolumen von 4.700.000.000 Byte). Verschiedene Software-Anbieter dagegen verwenden die Dezimalpräfixe für die Bezeichnung von 2er-Potenzen (so zeigt z.B. der "Windows Explorer" bei dem vorhin genannten DVD-Rohling eine Speicherkapazität von nur "4,38 GB" an – entsprechend der Empfehlung müssten es aber "4,38 GiB" sein).

### **Die folgende Auflistung gibt eine Übersicht über die Dezimal- und Binärpräfixe**

- 1. Dezimalpräfixe (am Beispiel der Datenmenge in Byte; in Klammer auch die **Exponentialschreibweise)**
- 1 kB (Kilobyte) =  $1.000$  Byte ( $10^3$  Byte)

1 MB (Megabyte) = 1.000 kB (10<sup>3</sup> kB) = 1.000.000 Byte (10<sup>6</sup> Byte)

1 GB (Gigabyte) = 1.000 MB (10<sup>3</sup> MB) = 1.000.000 kB (10<sup>6</sup> kB) = 1.000.000.000 Byte (10<sup>9</sup> Byte)

1 TB (Terabyte) = 1.000 GB (10<sup>3</sup> GB) = 1.000.000 MB (10<sup>6</sup> MB) = kB (10<sup>9</sup> kB) = Byte (10<sup>12</sup> Byte)

1 PB (Petabyte) = 1.000 TB (10<sup>3</sup> TB) = 1.000.000 GB (10<sup>6</sup> GB) = MB (10<sup>9</sup> MB) = kB (10<sup>12</sup> kB) = Byte  $(10^{15}$  Byte)

**Weitere Präfixe**: 1 EB (Exabyte) =  $10^{18}$  Byte; 1 ZB (Zettabyte) =  $10^{21}$  Byte; 1 YB (Yottabyte) =  $10^{24}$  Byte

#### ▪ **2. Binärpräfixe**

1 KiB (Kibibyte) =  $2^{10}$  Byte = 1.024 Byte

1 MiB (Mebibyte) =  $2^{20}$  Byte =  $(1.024)^2$  Byte = 1.048.576 Byte

1 GiB (Gibibyte) =  $2^{30}$  Byte =  $(1.024)^3$  Byte = 1.073.741.824 Byte

1 TiB (Tebibyte) =  $2^{40}$  Byte =  $(1.024)^4$  Byte = 1.099.511.627.776 Byte

1 PiB (Pebibyte) =  $2^{50}$  Byte =  $(1.024)^5$  Byte

**Weitere Präfixe:** 1 EiB (Exbibyte) =  $2^{60}$  Byte =  $(1.024)^6$  Byte; 1 ZiB (Zebibyte) =  $2^{70}$  Byte =  $(1.024)^7$  Byte; 1 YiB (Yobibyte) =  $2^{80}$  Byte =  $(1.024)^8$  Byte

Wie man leicht erkennt, wird es mit zunehmender Größenordnung immer wichtiger, den korrekten Präfix zu verwenden, da die Differenz zwischen Binär- und Dezimalsystem kontinuierlich ansteigt: bei 1 kB sind es nur 2,4 % Unterschied, bei 1 MB 4,86 %, bei 1 GB 7,37 % und bei 1 TB bereits 9,95 % (letztendlich bei 1 YB 20,9 %). So wird eine Festplatte mit 1 TB im Windows Explorer – wegen der Verwendung der Dezimalpräfixe für 2er-Potenzen – mit nur "0,9 TB" angezeigt (korrekterweise müssten es aber 0,9 TiB sein).

Mit diesem Wissen über Bits und Bytes kann man verschiedenste Berechnungen in Bezug auf Datenmengen und Bitraten durchführen. Drei davon sollen nun exemplarisch als Aufgabe für die Schülerinnen und Schüler gezeigt werden.

### ▪ **Aufgabe 1 (Speicherkapazität):**

Laut einem Bericht vom August 2012 fielen bei Facebook schon damals jeden Tag unvorstellbare 500 Terabyte neue Daten an. Diese Daten wurden in einem einzigen "Cluster" gespeichert, der bis zu 100 Petabyte Daten aufnehmen konnte.

Frage: Wie viele Tage können in diesem Cluster Daten abgelegt werden, wenn der Speicher zu Beginn leer ist (auf ganze Tage gerundet)?

## **Lösung**:

Zunächst müssen die Speicherkapazität (in PB) und die tägliche Datenmenge (in TB) auf die gleiche Einheit gebracht werden (z.B. Byte):

**Speicherkapazität**: 100 PB =  $100 \times 10^{15}$  Byte

**Datenmenge:** 500 TB pro Tag =  $500 \times 10^{12}$  Byte pro Tag

Die Anzahl der Tage, bis der Speicher voll ist, erhält man, indem man die Speicherkapazität durch die tägliche Datenmenge dividiert. Dabei werden die vorne stehenden Faktoren einfach dividiert, die Hochzahlen aber subtrahiert:

 $100 \times 10^{15}$  Byte : 500 x  $10^{12}$  Byte pro Tag = 0,2 x  $10^{3}$  Tage = 200 Tage

## ▪ **Aufgabe 2 (Dateigröße):**

Dieser Bericht vom August 2012 informierte auch darüber, dass täglich 300 Millionen Fotos hochgeladen wurden.

Frage: Unter der Annahme, dass 3 Fünftel der gesamten Datenmenge von 500 TB pro Tag aus Fotos bestanden: Wie groß war eine Fotodatei durchschnittlich?

### **Lösung**:

Zunächst werden 3 Fünftel der gesamten Datenmenge errechnet (Division durch 5 und Multiplikation mit 3):

500 x  $10^{12}$  Byte pro Tag : 5 x 3 = 300 x  $10^{12}$  Byte für Fotos pro Tag

Dann wird diese gesamte Datenmenge für Fotos durch die Anzahl der hochgeladenen Fotos dividiert (auch diese Zahl wird der Einfachheit halber auf Exponentialdarstellung gebracht – dann müssen bei der Division wiederum nur die Exponenten subtrahiert werden):

300 Mio. Fotos täglich =  $300 \times 10^6$  Fotos täglich

300 x 10<sup>12</sup> Byte für Fotos pro Tag : 300 x 10<sup>6</sup> Fotos täglich = 1 x 10<sup>6</sup> Byte pro Foto = 1 MB pro Foto

## ▪ **Aufgabe 3 (Zeitdauer für den Download eines Films):**

Ein Film mit 4 GB soll aus dem Internet mit einer Download-Geschwindigkeit von 400 kbit/s heruntergeladen werden.

Frage: Wie lange dauert der Download in Stunden und Minuten?

### **Lösung**:

Zunächst müssen Datenmenge (in GB) und Bitrate (in kbit/s) auf die gleiche Einheit gebracht werden (z.B. bit). Da 1 Byte aus 8 Bits besteht, wird dazu das Datenvolumen mit 8 multipliziert (der Einfachheit halber gleich in Exponentialschreibweise):

**Bitrate**: 400 kbit/s = 400 x  $10^3$  bit/s = 4 x  $10^5$  bit/s

**Datenmenge**:  $4 \text{ GB} = 4 \times 10^9 \text{ B}$ yte =  $8 \times 4 \times 10^9 \text{ bit} = 32 \times 10^9 \text{ bit}$ 

Um nun die Zeitdauer zu berechnen, wird die Datenmenge durch die Bitrate dividiert:

32 x 10<sup>9</sup> bit : 4 x 10<sup>5</sup> bit/s = 8 x 10<sup>4</sup> s = 80.000 Sekunden / 60 = 1.333 Minuten / 60 = 22 Stunden und 13 Minuten.